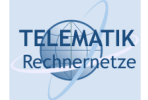

# Programmierung und Algorithmen

## Kapitel 9 Objektorientierung und Anwendungsprogrammierung

P&A (WS 22/23): 09 – Objektorientierung und Anwendungsprogrammierung 1

**TELEMATIK** Überblick Rechnerpetze

Einführung in die Objektorientierung

Objektorientierung in Java

Registermaschine in Java

Markov-Tafeln in Java

Java Code Conventions

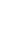

#### **TELEMATIK** Einführung in die Objektorientierung

- **Q** Bisher:
	- □ Prozedurale Sichtweise
	- □ Prozeduren/Funktionen, die Daten manipulieren
	- **□ Beispiel: Sortierroutine für int-Felder**
- □ Nachteile:
	- **□ Struktur der Daten muss bekannt sein**
	- $\Box$  Keine logische Verbindung von Daten und darauf definierten Operationen
- □ Sortierung von beliebigen Feldern (Zeichenketten, Studenten usw.)?
	- □ Spezifische Sortierroutine
	- **□ Fallunterscheidungen**

P&A (WS 22/23): 09 – Objektorientierung und Anwendungsprogrammierung 3

**TELEMATIK** Objektorientierte Sichtweise Rechnernetze

- $\Box$  Im Mittelpunkt:
	- □ Nicht das Wie?: die Ausführung als Folge von Anweisungen
	- □ Sondern das Was?: die in einer Anwendung existierenden Objekte, deren Struktur und Verhalten
	- □ Objekte als besondere Daten- und Programmstruktur, die Eigenschaften und darauf definierte Operationen (Methoden) besitzen

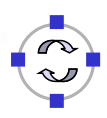

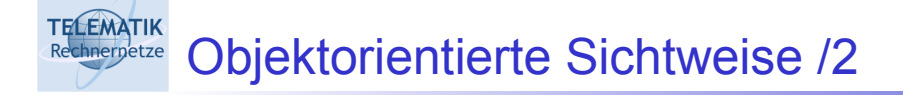

- □ Kapselung:
	- □ Verbergen von internen Eigenschaften
	- **□ Zugriff nur durch bestimmte eigene Methoden**
	- □ Geheimhaltung (z.B. Zugriff nur auf Diplomnote, nicht auf Teilnoten)
	- □ Vermeiden von inkonsistenten Änderungen (z.B. Änderung der Matrikelnummer bei Studierenden unerwünscht)
- □ Vererbung:
	- □ Erweiterung existierender Klassen
	- **□ Hinzufügen neuer Eigenschaften und Methoden**

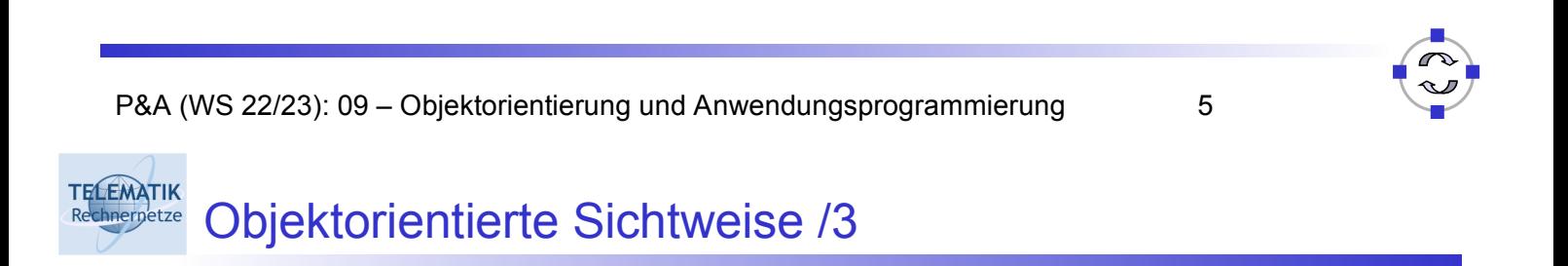

- □ Beispiel: Zeichenprogramm mit geometrischen Elementen (Figuren)
- □ Objekte repräsentieren die zu zeichnenden Figuren:
	- **□ Linien, Kreise, Rechtecke usw.**
	- □ Jedes Objekt hat Eigenschaften und "weiß", wie es zu zeichnen oder zu drucken ist

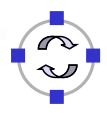

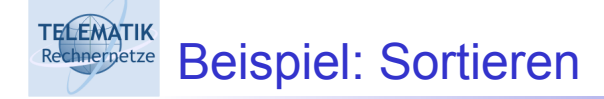

- Feld von Objekten (Zeichenketten, Studenten)
- □ Jedes Objekt "weiß", wie es mit anderen Objekten verglichen werden kann:
	- $\Box$  Zeichenkette: alphabetisch
	- **□ Studenten: Vergleich der Matrikelnummern**

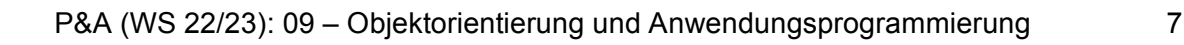

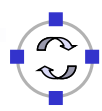

#### **TELEMATIK Objekt** Rechnernetze

- $\Box$  Repräsentation eines "Dings"
- □ Identität: Eigenschaft, durch die sich das Objekt von anderen unterscheidet
- □ Statische Eigenschaften (Zustand): Attribute
- □ Dynamische Eigenschaften (Verhalten): Methoden
- **Q** Attribut: Variable
- □ Methode: Zusammenfassung von Anweisungen zu einer logischen Einheit (Funktion, Prozedur)

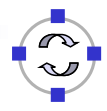

**TELEMATIK** Objekte: Beispiel Rechnerpetze

- □ Geometrische Figuren: Kreise, Linien, Rechtecke, ...
- □ Eigenschaften: Farbe, Position, Abmessung
- □ Methoden: Verschieben, Drehen, Drucken, BerechneFläche
- □ Objekt

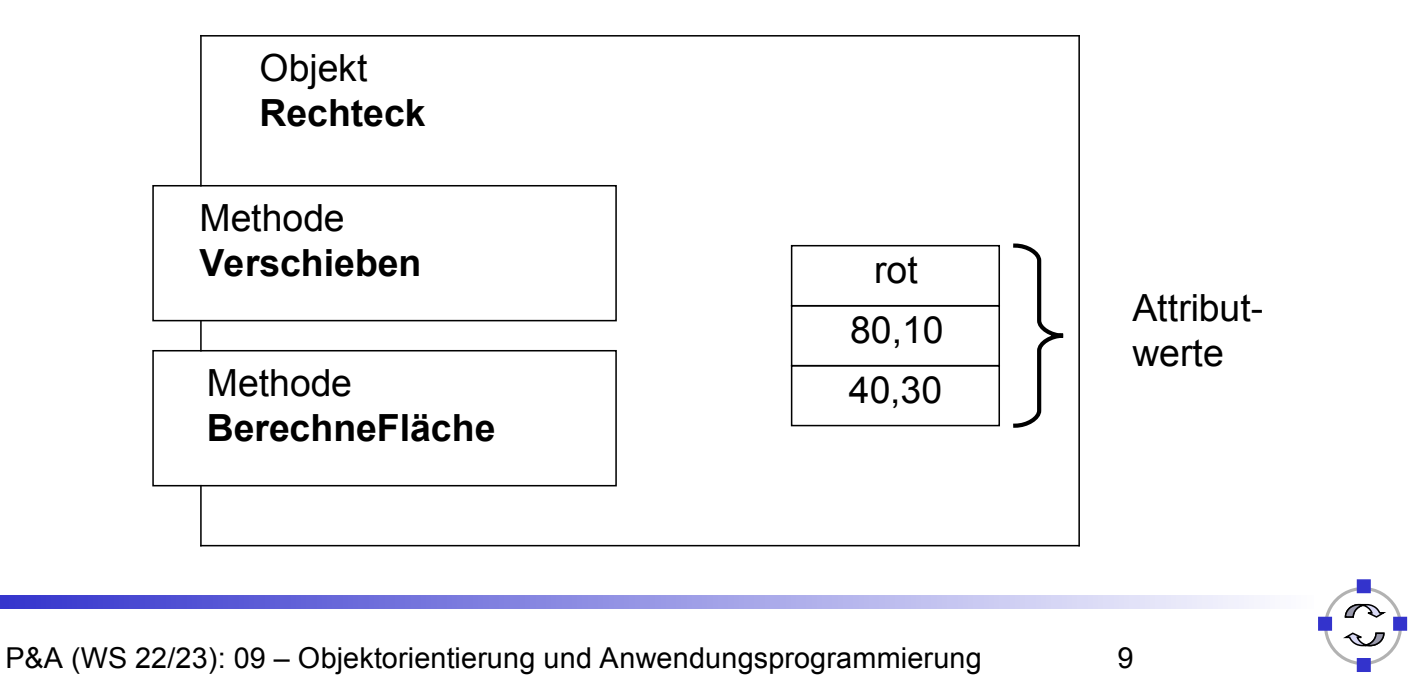

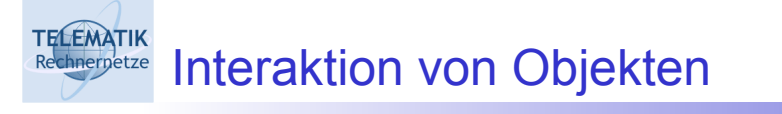

- □ Objekte interagieren durch Austausch von Nachrichten
- □ Beispiel:
	- $\Box$  Nachricht an Rechteck #1: "Verschieben um 10 mm nach rechts und 20 mm nach oben"
- □ Nachricht:
	- $\Box$  Aufruf der Methode des Objektes (hier: "Verschieben")
	- Änderung des Zustandes (hier: Position)

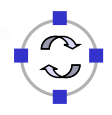

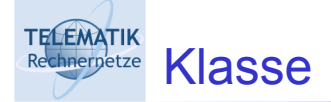

- **Programmierung von Objekten:** 
	- □ Vereinbarung von Variablen
	- □ Implementierung von Methoden
	- □ Nicht für einzelne Objekte sondern für Klassen

## □ Klasse:

- □ Zusammenfassung von gleichartigen Objekten
- □ Datentyp, der Eigenschaften von Objekten beschreibt
- □ Objekte einer Klasse: Instanzen

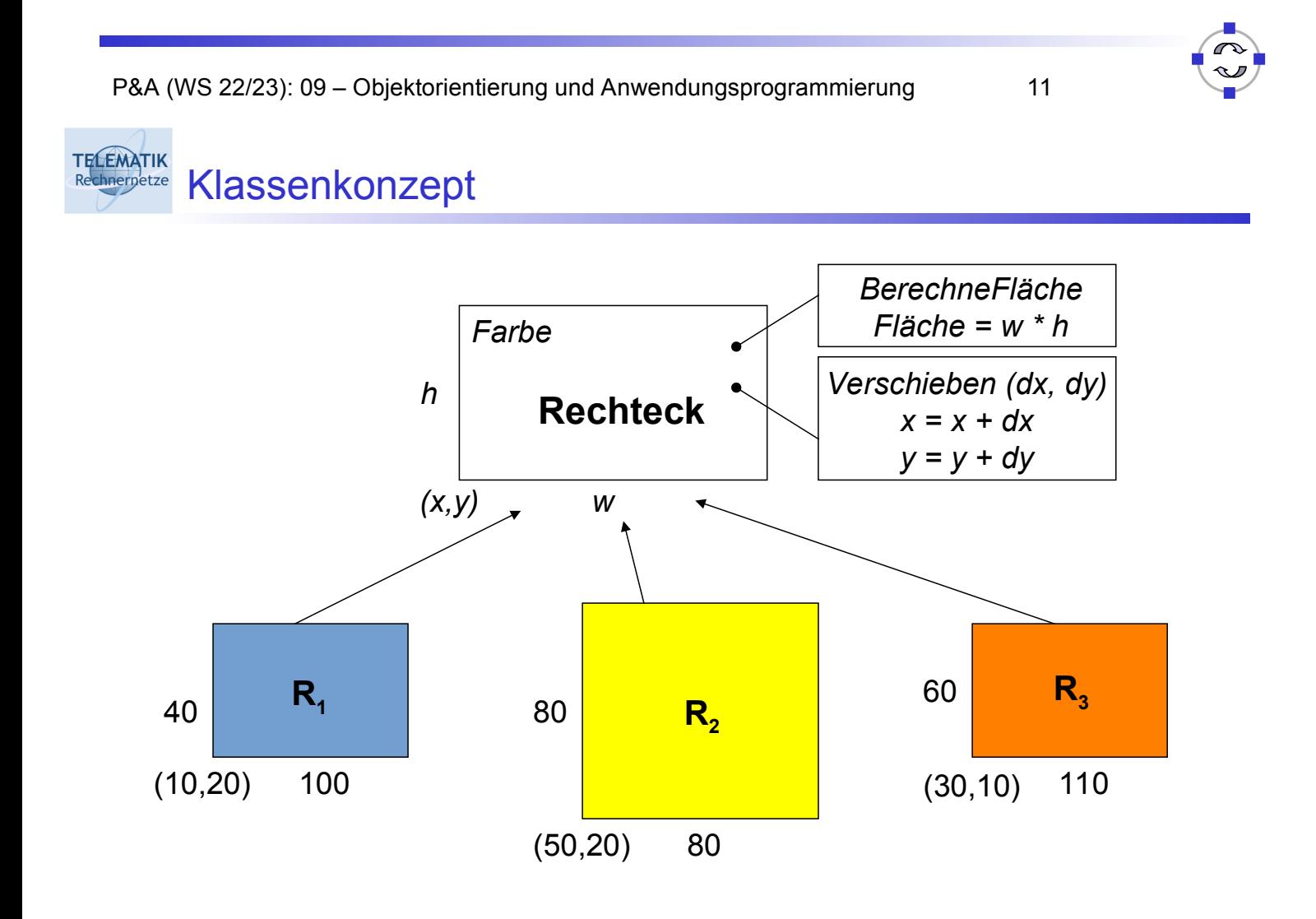

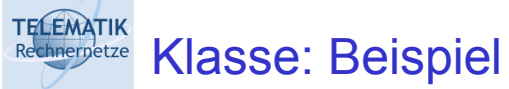

- □ Klasse aller Rechtecke, Klasse aller Kreise, . . .
- □ Klasse Rechteck:
	- □ Attribute: Farbe, x-Position, y-Position, Höhe, Breite
	- □ Methoden:

**Verschieben um dx, dy:** 

 x-Position := x-Position + dx y-Position := y-Position + dy

BerechneFläche:

Fläche := Breite \* Höhe

P&A (WS 22/23): 09 – Objektorientierung und Anwendungsprogrammierung 13

#### **TELEMATIK** Objektorientierung in Java Rechnernetze

- **□ Klassen als Hauptstrukturierungsmittel**
- □ Aufbau von Klassenhierarchien durch Vererbung
- **U** Wurzelklasse java.lang.Object
- Instantiierung von Objekten mittels **new**-Operator
- □ Objektinteraktion durch Aufruf von Methoden

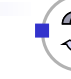

```
public class Rechteck {
    int x, y, b, h;
   public Rechteck() {
          x = y = 0; b = h = 10;}
   public void verschieben(int dx, int dy) {
          x = x + dx; y = y + dy;
   }
   public int berechneFlaeche() {
          return b * h;
   }
}
```
P&A (WS 22/23): 09 – Objektorientierung und Anwendungsprogrammierung 15

**TELEMATIK** Rechnerpetze Attribute

> □ Definieren Eigenschaften (Zustand) eines Objektes dieser Klasse

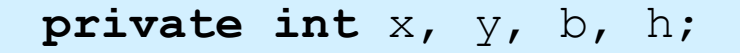

- □ Variablen lokal zum Objekt
- **□** Sichtbarkeit
	- **public**: von anderen Klassen/Objekten benutzbar
	- **private**: nur von Objekten der eigenen Klasse
	- **protected**: nur von Objekten der eigenen Klasse bzw. davon abgeleitete Klassen

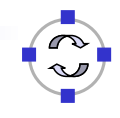

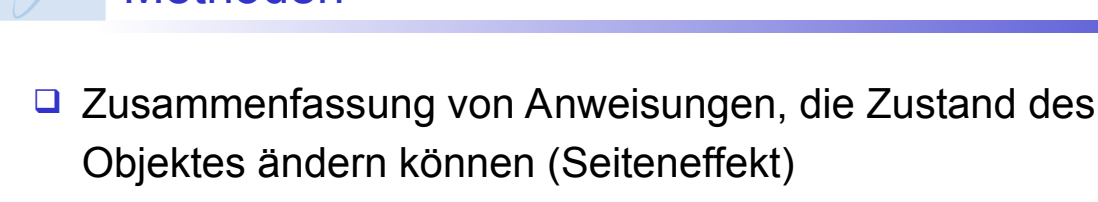

Operationen auf Objekten

Rechnerpetze Methoden

**TELEMATIK** 

```
void verschieben (int dx, int dy)
```
□ Oder Zugriff auf (private) Attribute

```
public void setzeGroesse(int d1, int d2){
        b = d1; h = d2;}
 public int getX() { return x; }
 Sichtbarkeit: public, protected, private
```
P&A (WS 22/23): 09 – Objektorientierung und Anwendungsprogrammierung 17

#### **TELEMATIK** Statische Eigenschaften und Methoden Rechnernetze

- □ Nicht-statische Eigenschaften und Methoden betreffen den Zustand (und das Verhalten) eines Objektes
- **□ Statische Eigenschaften und Methoden (static)** betreffen den Zustand (und das Verhalten) einer Klasse
	- □ Für alle Objekte einer Klasse gültig (global)
	- □ Kein Objekt für Aufruf notwendig
	- □ Verwendung:
		- Definition von Konstanten und Hilfsfunktionen
		- Definition der Funktion main (main wird aufgerufen, bevor das erste Objekt erzeugt werden kann)

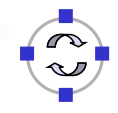

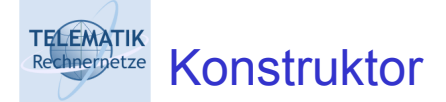

- □ Spezielle Methode zur Initialisierung eines Objektes beim Erzeugen
- □ Belegung mit Standardwerten
- $\Box$  Bezeichner = Klassenname

```
Rechteck() {
  x = 0; y = 0; b = 10; h = 10;
}
```
□ Mehrere Konstruktoren mit unterschiedlichen Parameterlisten möglich

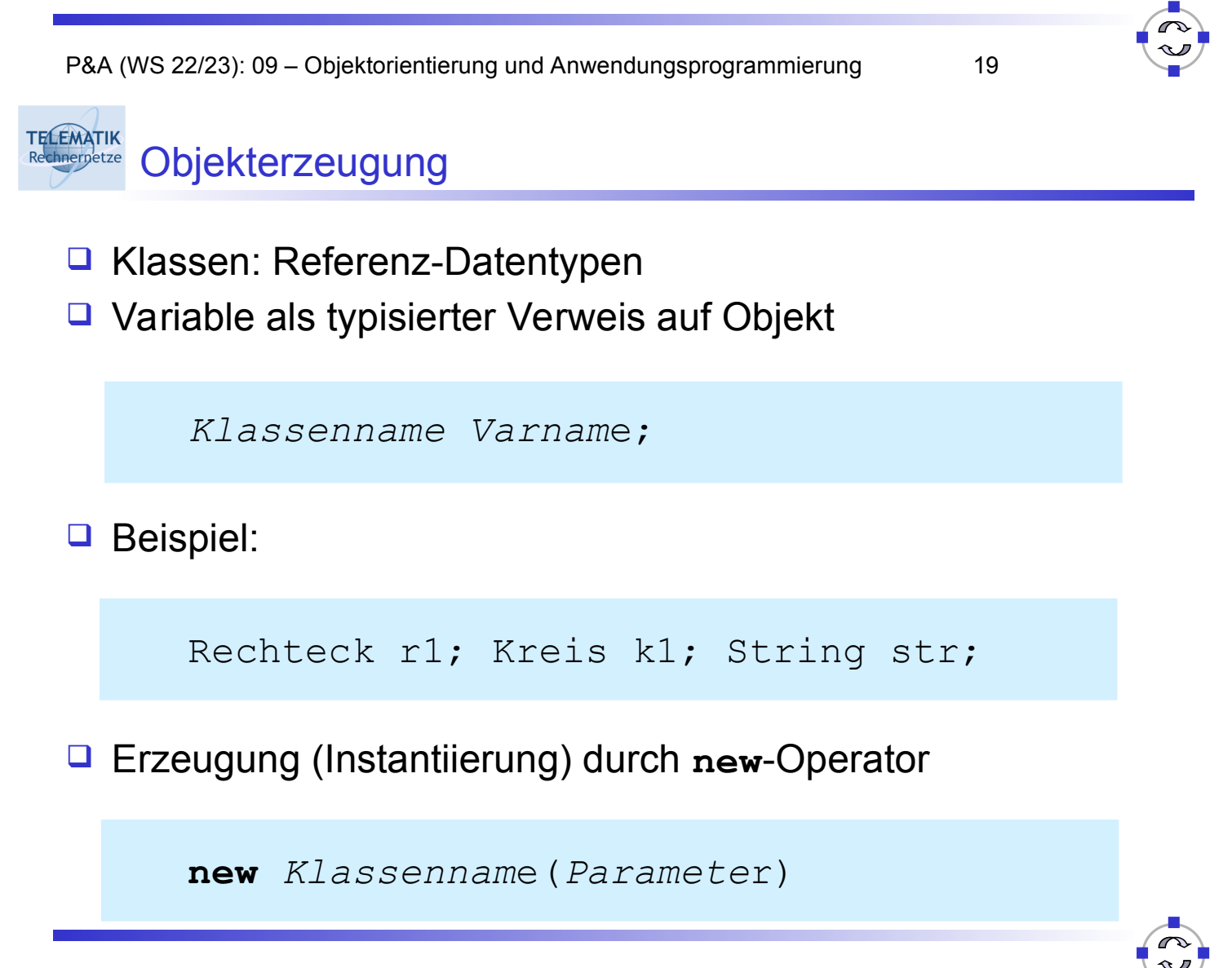

P&A (WS 22/23): 09 – Objektorientierung und Anwendungsprogrammierung 21 TELEMATIK Objekterzeugung □ Liefert Referenz (Verweis) auf Objekt Rechteck r1 = **new** Rechteck(); □ Impliziter Aufruf des Konstruktors: Initialisierung der Eigenschaften (hier:  $r1 \cdot x = 0$  und  $r1 \cdot y = 0$ ) □ Instantiierung mit Parametern Rechteck  $r2 = new Recheck(10, 15)$ ; □ Erfordert Konstruktor mit Parametern **public** Rechteck(**int** xi, **int** yi) {  $x = x i; y = y i;$ }

### **TELEMATIK Zugriff auf Objekte**

- $\Box$  Zugriff auf Objekteigenschaften (Attribute)
	- Wie Zugriff auf Variablen
	- Durch Voranstellen der Referenz-Variablen

 $r1.x = 34;$  int  $y = r1.y;$ 

Nur möglich, wenn öffentliche (**public**) Attribute

## □ Aufruf von Methoden

**□** Durch Voranstellen der Referenz-Variablen

r1.verschieben(10, 20);

- $\Box$  Beeinflusst nur das Objekt  $r1!$
- **□** Innerhalb der Klasse: ohne Referenzvariable

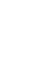

#### **TELEMATIK** Zugriff auf Objekte: Beispiel Rechnerpetze

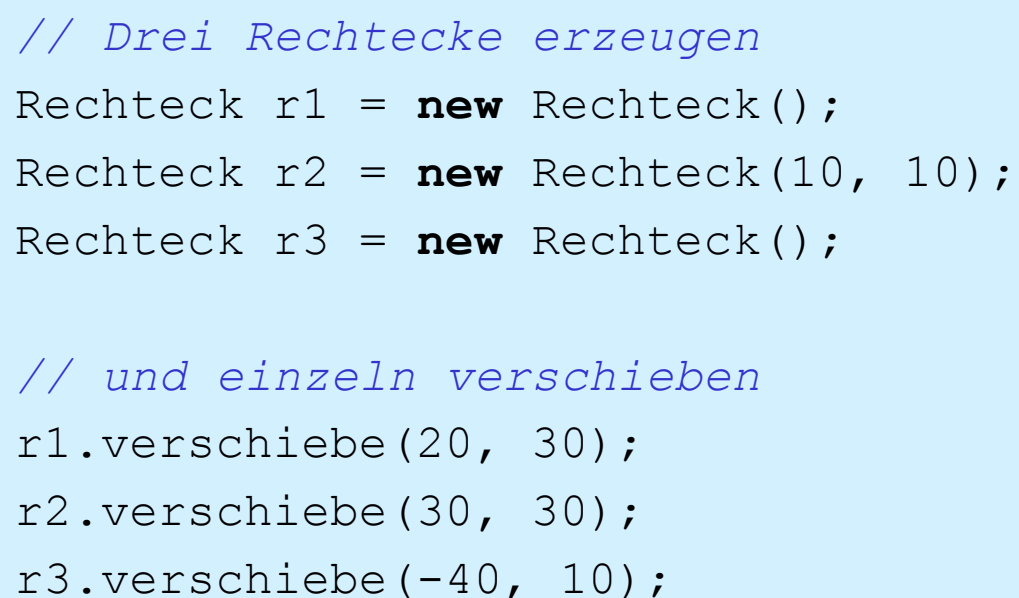

r2.verschiebe(100, 10);

P&A (WS 22/23): 09 – Objektorientierung und Anwendungsprogrammierung 23

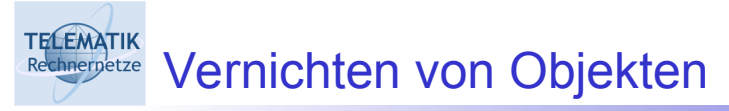

- $\Box$  In Java nicht notwendig, da automatische Speicherbereinigung (Garbage Collection)
- □ Objekt wird automatisch gelöscht, wenn es nicht mehr benötigt wird, d.h. wenn keine Variable und kein anderes Objekt mehr darauf verweist

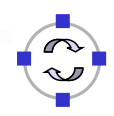

**TELEMATIK** Beispiel 1: Rechteck-Klasse (1)

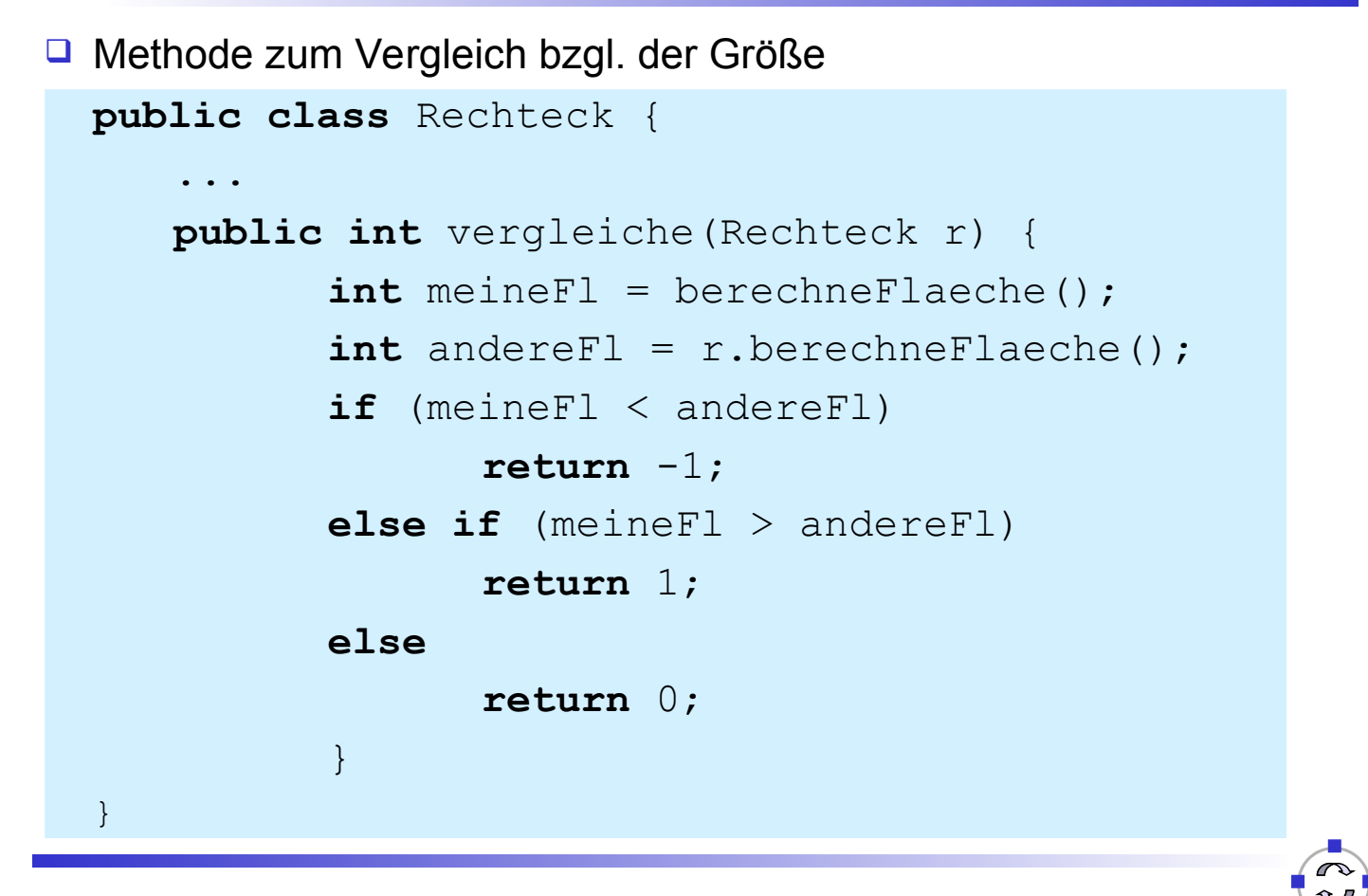

P&A (WS 22/23): 09 – Objektorientierung und Anwendungsprogrammierung 25

#### **TELEMATIK** Beispiel 1: Rechteck-Klasse (2) hnernetze

## **Q** Anwendung

```
Rechteck r1 = new Recheck(20, 40);r1.setzeGroesse(80, 30);
Rechteck r2 = new Rechteck(60, 90);
r2.setzeGroesse(50, 40);
int res = r1.vergleiche(r2);
if (res == 0)System.out.println("r1 == r2");
else if (res < 0)
    System.out.println("r1 < r2");
else
    System.out.println("r1 > r2");
```
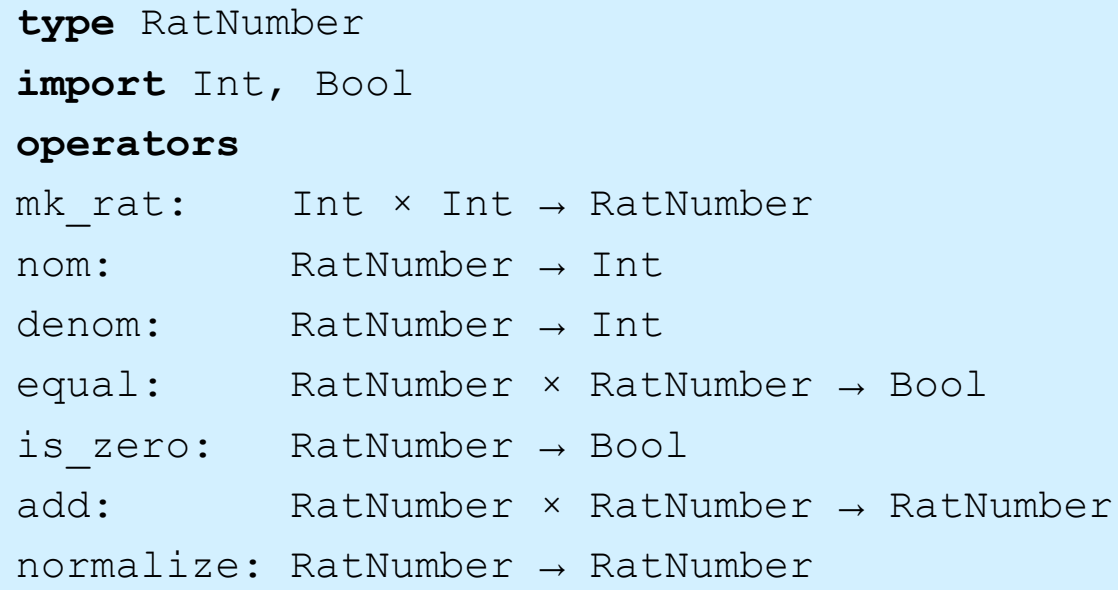

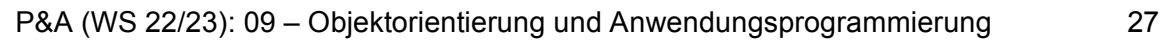

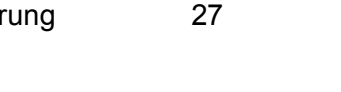

#### **TELEMATIK** Beispiel 2: Rationale Zahlen in Java (1) Rechnernetze

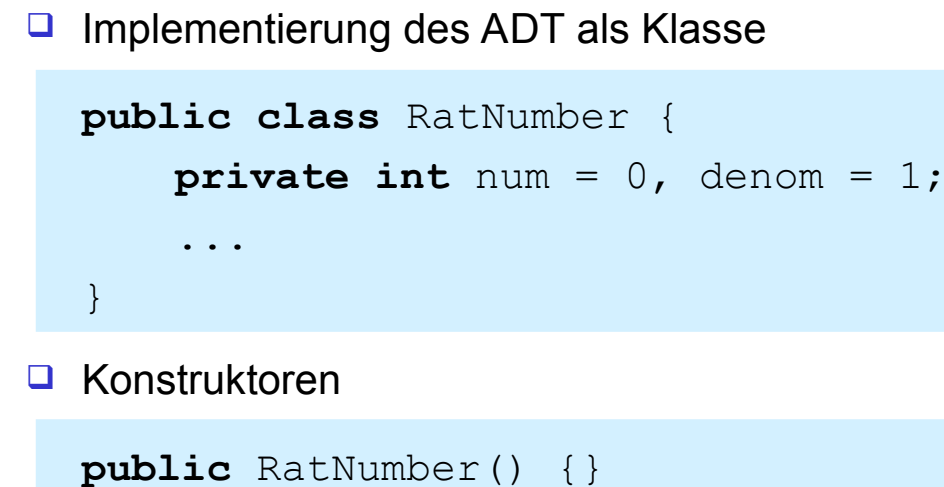

```
public RatNumber(int n, int d) {
    num = d > 0 ? n : -n;
    denom = Math.abs(d);normalize();
}
```
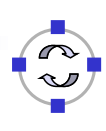

#### **TELEMATIK Chrenetze** Beispiel 2: Rationale Zahlen in Java (2)

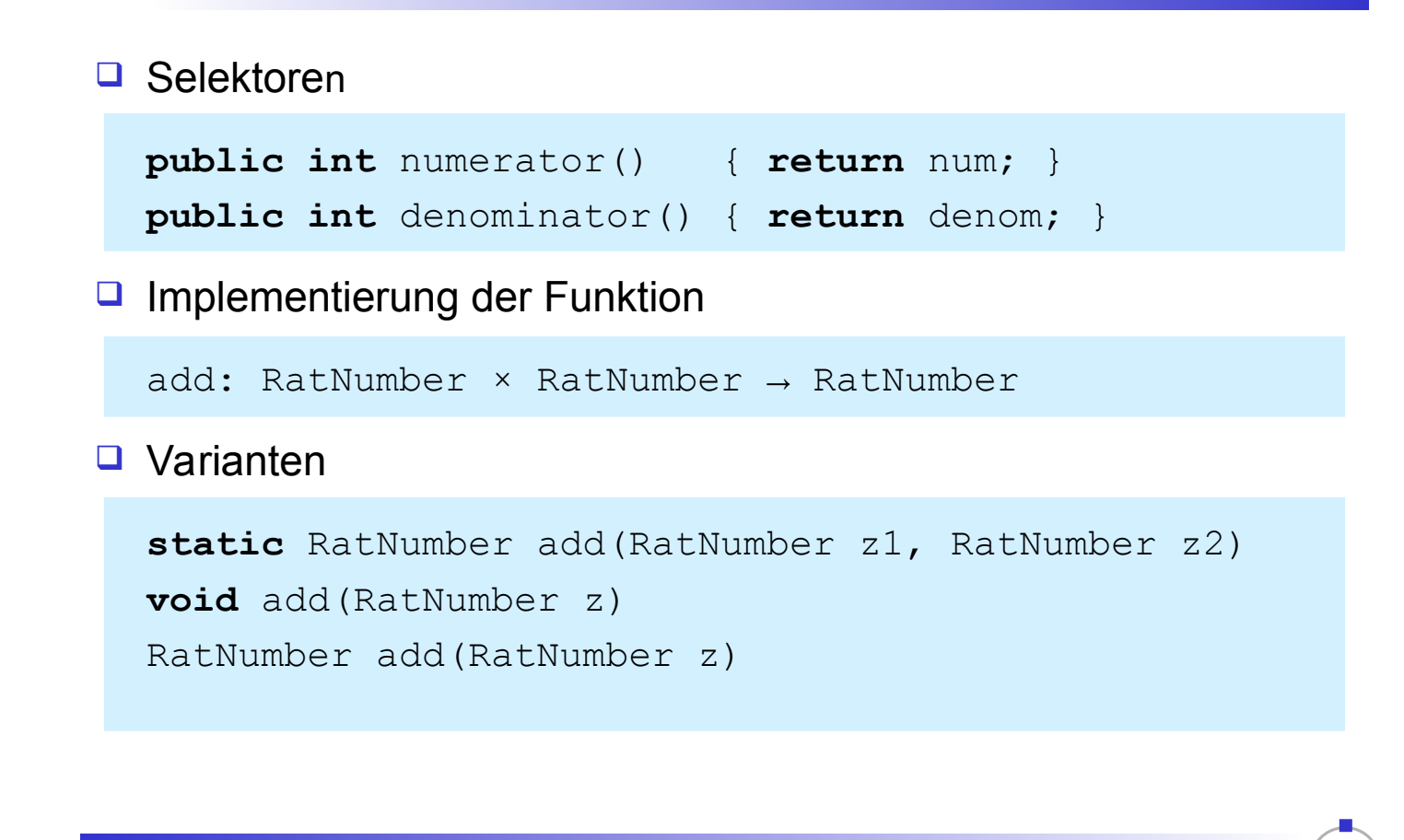

P&A (WS 22/23): 09 – Objektorientierung und Anwendungsprogrammierung 29

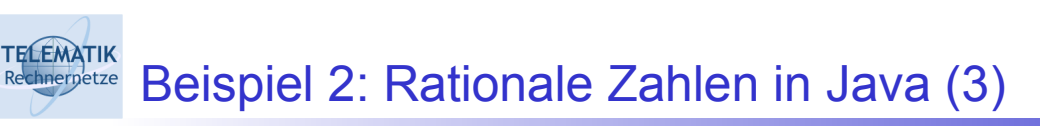

## Üblicherweise

```
public RatNumber add(RatNumber n) {
    int n, d;
   n = numerator() * r.denominator() +r.numerator() * denominator();
    d = denominator() * r.denominator();
    return new RatNumber(n, d);
}
```
#### **TELEMATIK** Beispiel 2: Rationale Zahlen in Java (4)

## □ Erzeugen

RatNumber  $r1 = new RatNumber(1, 3);$ RatNumber  $r2 = new$  RatNumber(3, 4);

## □ Rechnen

RatNumber res =  $r1.add(r2)$ ;

### □ Ausgeben

```
System.out.println("Ergebnis = " + res);
```
P&A (WS 22/23): 09 – Objektorientierung und Anwendungsprogrammierung 31

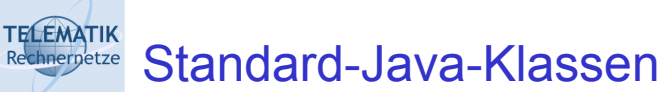

- □ Java-Klassenbibliothek:
- Vielzahl vordefinierter Klassen
- □ Beispiele:
	- **Q** java.lang.String für Zeichenketten
	- □ Datenstrukturen: Listen, Felder, ...
	- □ Ein-/Ausgabe: Dateien, Verzeichnisse, Netzwerkverbindungen, ...
	- □ Klassen für graphische Benutzerschnittstellen: Fenster, Schaltflächen (Buttons), Schieberegler, ...

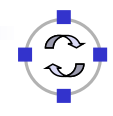

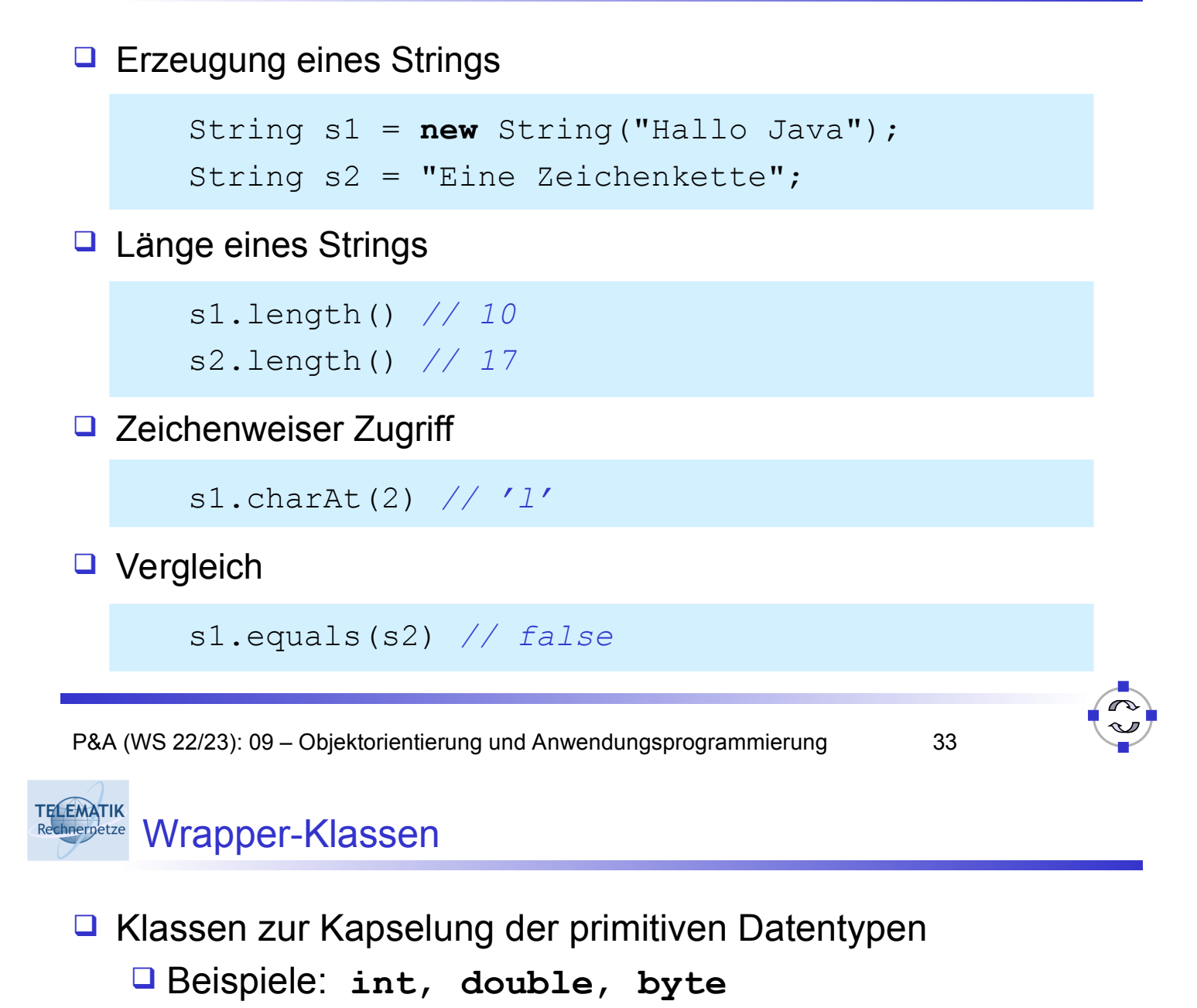

- Nutzung von Werten primitiver Datentypen an Stellen, an denen Objekte erwartet werden (z. B. Kollektionen)
- **E Klassen** java.lang.Integer, java.lang.Double,...
- $\Box$  Beispiel

Integer iobj = **new** Integer(20); int ival = iobj.intValue();

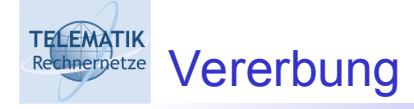

Definition von Spezialisierungs- bzw. Generalisierungsbeziehungen zwischen Klassen

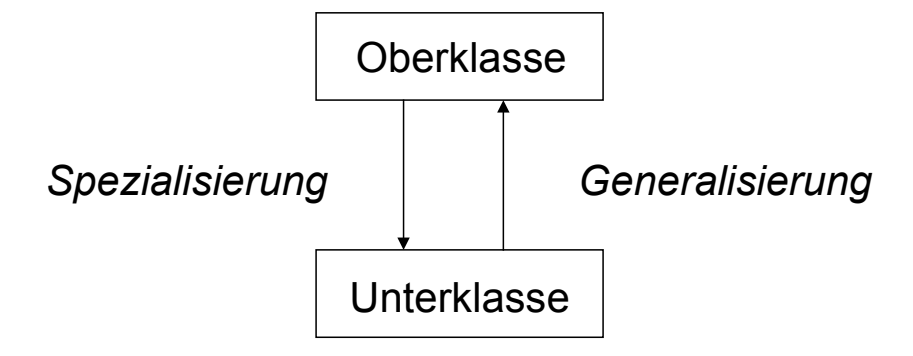

- **Spezialisierung**: Unterklasse erbt Methoden und Attribute der Oberklasse, ergänzt um neue
- **Generalisierung**: Oberklasse definiert gemeinsame Attribute und Methoden aller Unterklassen

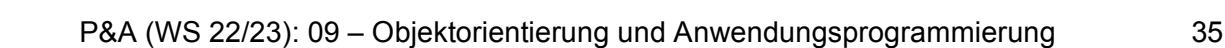

#### **TELEMATIK** Rechnerpetze Vererbung: Beispiel

- $\Box$  Objekte eines Zeichenprogramms
- Oberklasse GeomObjekt
	- **□ Attribute: Position, Abmessung, Farbe**
	- **Methoden:** verschieben, zeichnen (allgemein)
- **Unterklassen** Rechteck, Oval, Linie
	- □ Zusätzliche Attribute: Füllfarbe, Linienart, ...
	- **Methoden: Spezialisierung von zeichnen**

TECEMATIK Java-Notation

## □ Syntax

**class** *Unterklasse* **extends** *Oberklasse*

 $\Box$  Beispiel

```
class Rechteck extends GeomObjekt {
   int b, h; // zusätzliche Attribute
   public Rechteck() {
         // impliziter Aufruf von GeomObject()
         b = h = 0;
   }
   ...}
```
□ Geerbte Attribute / Methoden werden nicht erneut deklariert

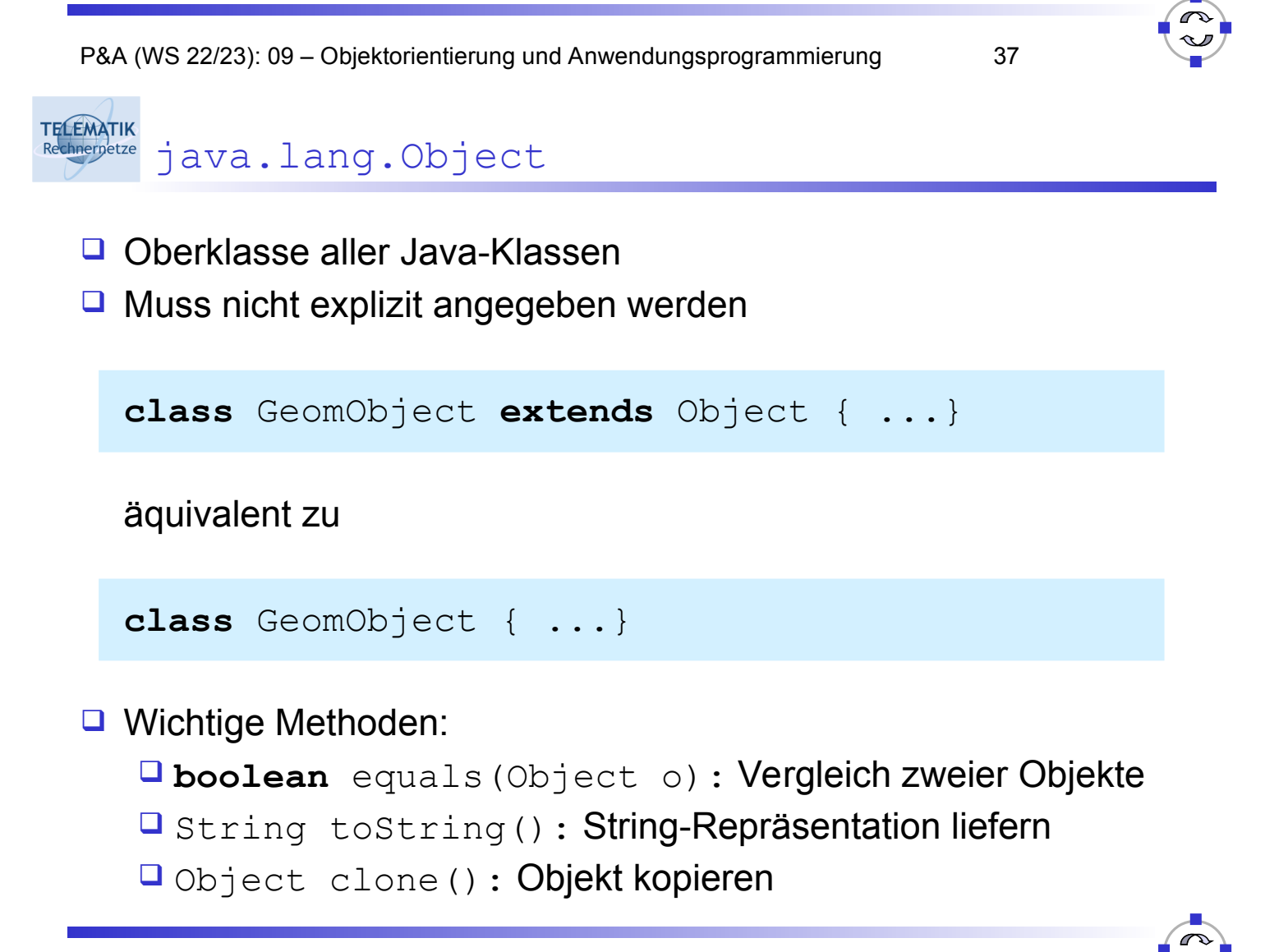

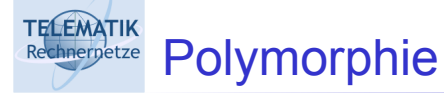

- □ Allgemein: "Vielgestaltigkeit"
- □ Als OO-Konzept: Methode kann in verschiedenen Formen implementiert werden
- Beispiele:
	- □ "Zeichnen" für geometrische Objekte
	- "+"-Operator für **int** (Addition), **String** (Konkatenation)

## Formen:

- □ Überschreiben (Overriding)
- □ Überladen (Overloading)

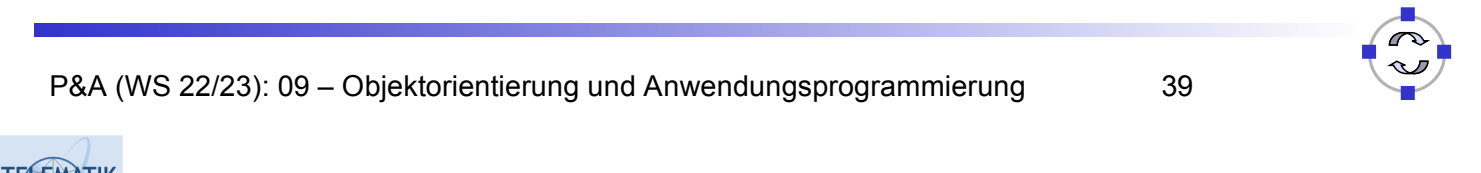

```
TELEMATIK
 chnernetze Überladen
```
- □ Mehrfaches Verwenden eines Methodennamens innerhalb einer Klasse
- □ Unterscheidung durch verschiedene Anzahl bzw. Typen von Parametern; jedoch Ergebnistyp gleich

```
class Printer {
   void print(int i) {
          System.out.println("int = " + i);
   }
   void print(String s) {
          System.out.println("String = " + s);
   }
}
```
TELEMATIK Überladen /2

□ Auswahl der "richtigen" Methode zur Laufzeit anhand des Parameters

Printer p = **new** Printer(); p.print(12); *// int = 12* p.print("Hallo"); *// String = Hallo*

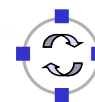

P&A (WS 22/23): 09 – Objektorientierung und Anwendungsprogrammierung 41

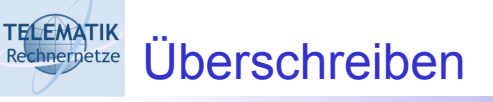

- □ Methode einer Oberklasse wird in einer Unterklasse neu implementiert
- □ Signatur der Methode bleibt gleich

```
class KlasseA {
   void print() {
          System.out.println("KlasseA");
   }
}
class KlasseB extends KlasseA {
   void print() {
          System.out.println("KlasseB");
   }
}
```
**TELEMATIK** Chreigetze Überschreiben /2

□ Methodenauswahl abhängig vom Typ des aufgerufenen Objektes

```
KlasseA obj1 = new KlasseA();
KlasseB obj2 = new KlasseB();
obj1.print(); // Ausgabe: KlasseA
obj2.print(); // Ausgabe: KlasseB
```
□ Auswahl wird zur Laufzeit bestimmt, nicht durch Typ der **Objektreferenz** 

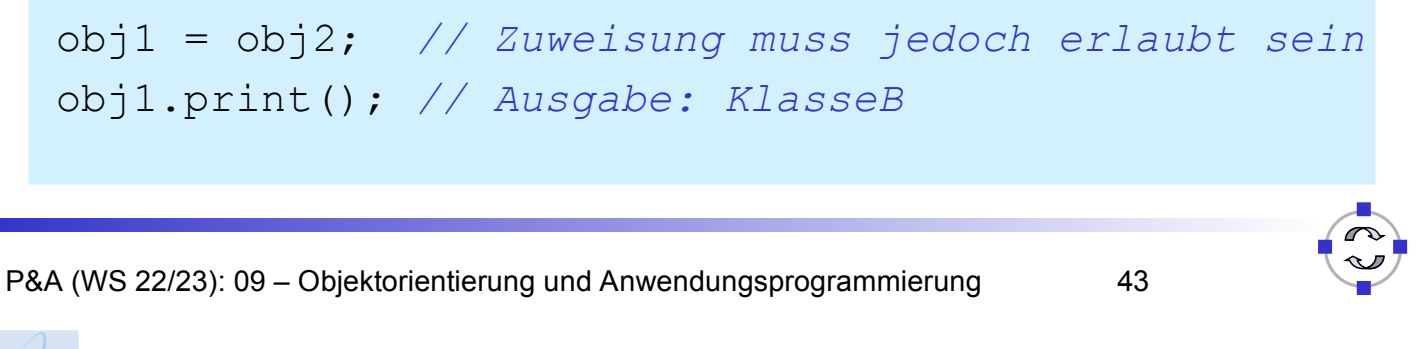

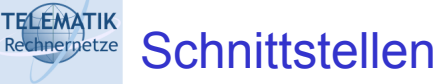

- □ Implementierung gemeinsamer Methoden in Oberklasse nicht immer sinnvoll (z. B. "Zeichnen" in GeomObjekt)
- **Abstrakte** Methode: ohne Implementierung
- □ Schnittstelle als Sammlung abstrakter Methoden
- $\Box$  Syntax

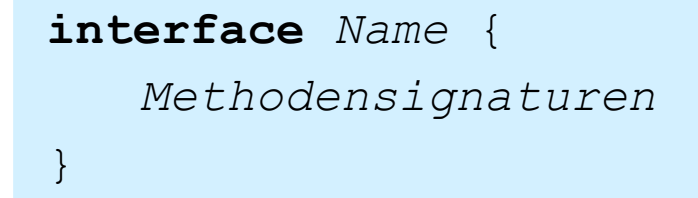

□ Umgeht Probleme der fehlenden Mehrfachvererbung

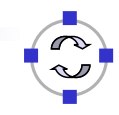

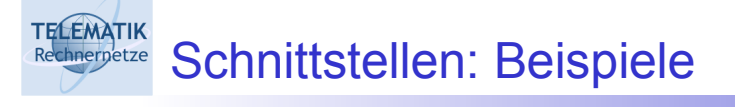

□ Methoden zum Speichern und Laden geometrischer Objekte

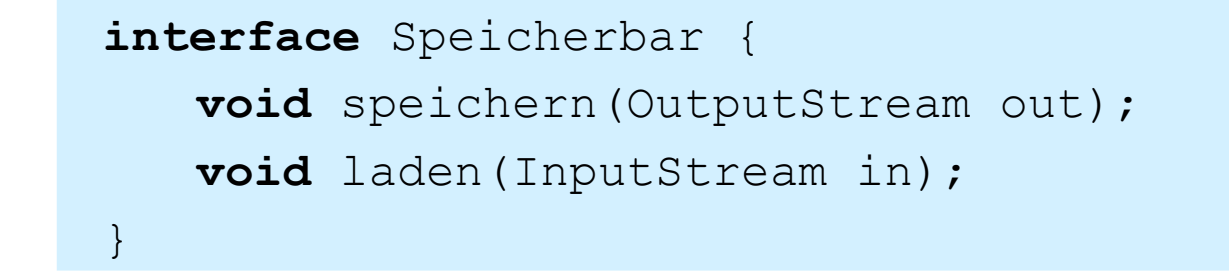

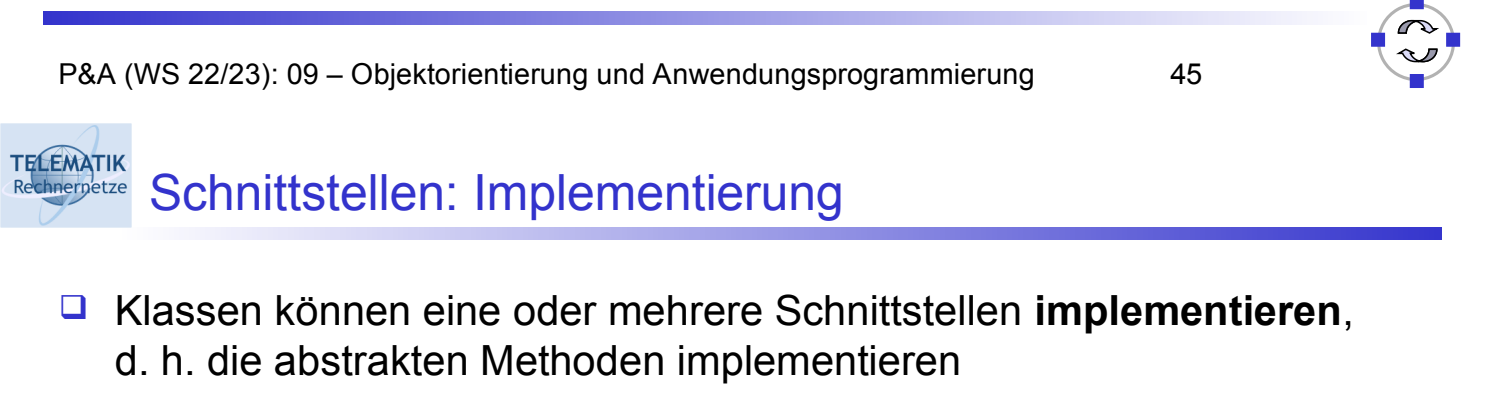

**Q** Notation

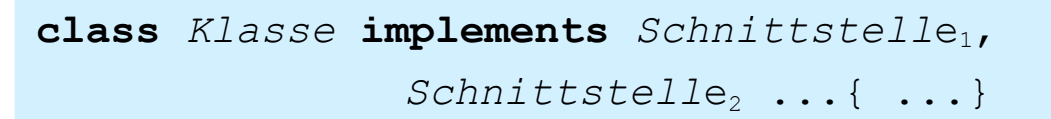

□ Beispiel

```
class Rechteck extends GeomObjekt
    implements Speicherbar {
   void zeichnen() { ...}
   void speichern(OutputStream out) { ...}
   void laden(InputStream in) { ...}
}
```
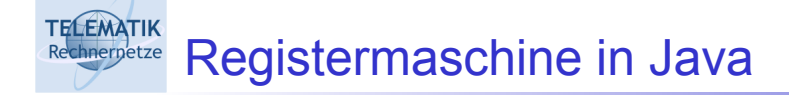

- □ Umsetzung einer ausführbaren Registermaschine in Java
- **□ Illustration eines abstrakten, einfachen Berechnungsmodells** durch Verwendung einer Hochsprache
- **□ Ziel: Anwendung Objektorientierung**

(Code auf der Web-Seite zum Buch von Saake/Sattler)

□ Siehe auch im Buch Saake/Sattler Abschnitt 6.5.2

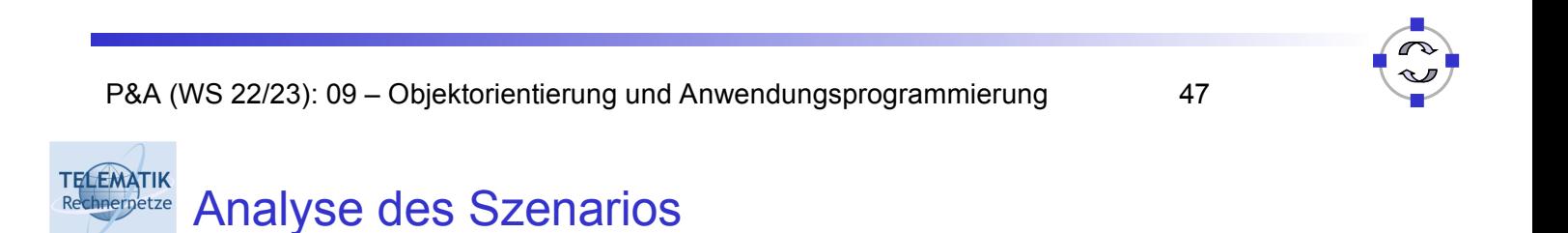

*"Eine Registermaschine hat ein Programm, welches aus Instruktionen mit Parametern besteht. Außerdem hat eine Registermaschine eine Konfiguration, die aus dem Befehlszähler und den Registern besteht."*

- *→* Abbildung dieses Sachverhalts auf Klassen möglicher Objekte und deren Attribute
- Freiheitsgrade bei Implementierung

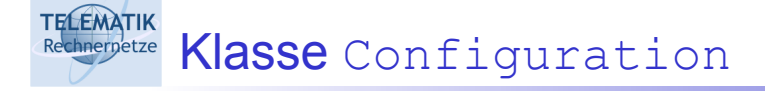

- $\Box$  Befehlszähler als Variable  $ic$  (Instruction Counter)
- **O** Feld registers für restliche Register, inklusive Akkumulator C<sub>0</sub> als registers<sup>[0]</sup>
- G Konstruktor: initialisiert Register mit 0
- □ Weitere Methoden:
	- **□** Initialisierung der Register
	- Lesen und Setzen des Befehlszählers
	- **□ Inkrementieren des Befehlszählers**
	- **□ Lesen und Setzen der anderen Register**
	- **keine main-Methode!**

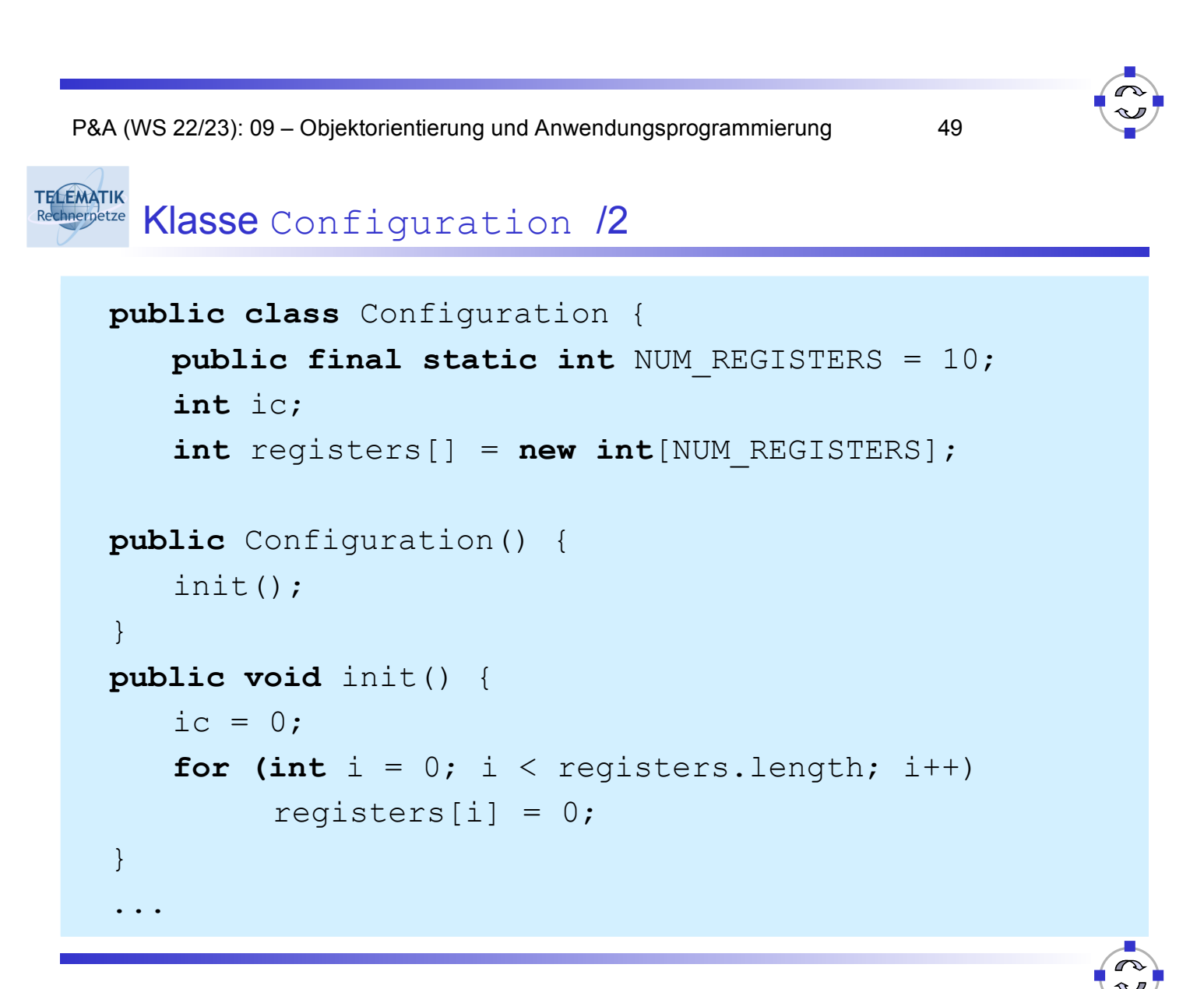

#### **TELEMATIK Configuration /3**

```
...
 public int getICounter() { return ic; }
 public void setICounter(int nic) { ic = nic; }
 public void incICounter() { ic++; }
 public void setRegister(int i, int val) {
     registers[i] = val;}
 public int getRegister(int i) {
     return registers[i];
  }
}
```
P&A (WS 22/23): 09 – Objektorientierung und Anwendungsprogrammierung 51

#### **TELEMATIK thnerpetze** Instruktionen

- **□ Schnittstelle Instruction als einheitliche Festlegung für** alle Befehle
- **Programm besteht später aus Feld vom Typ** Instruction[]
- **□ Klassen für spezifische Befehle Load, Store, Div** IfGoto etc. implementieren Instruction-Schnittstelle
- □ Konkrete Programmschritte sind Objekte der Befehlsklassen mit Parametern als Objektvariablen

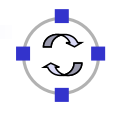

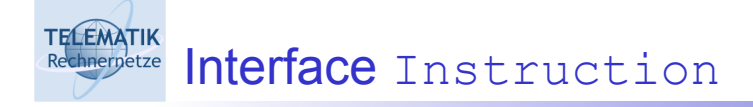

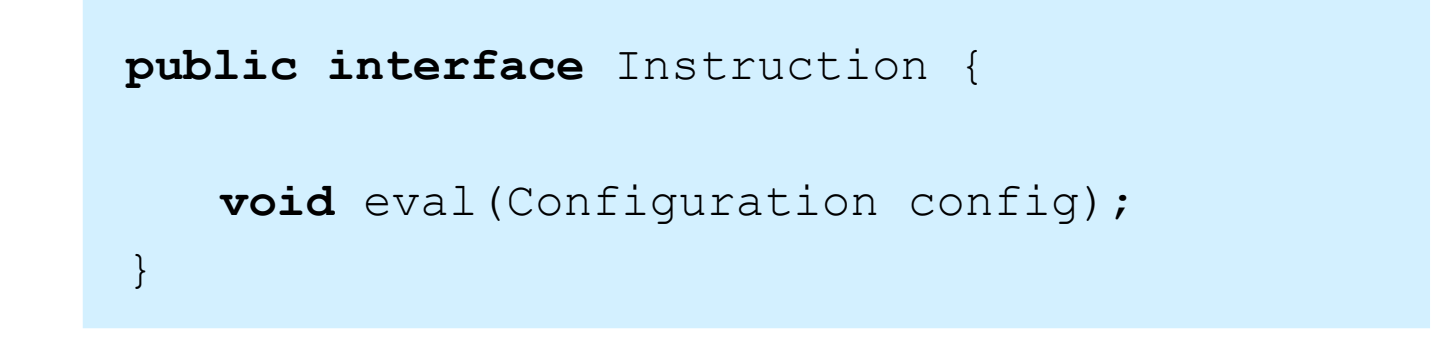

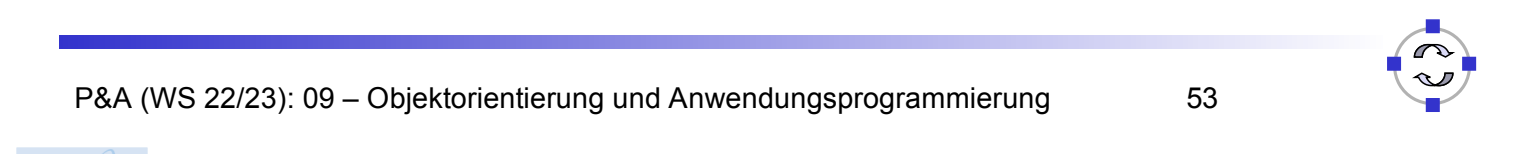

```
TELEMATIK
Rechnerpetze Klasse für Befehl Load
```

```
public class Load implements Instruction {
     private int reg;
     public Load(int i) {
           reg = i;
  }
 public void eval(Configuration config) {
     config.setRegister(0,
           config.getRegister(reg));
     config.incICounter();
  }
}
```
**TELEMATIK** Klasse für Befehl TfGoto

```
public class IfGoto implements Instruction {
   private int pos;
   public IfGoto(int p) {
         pos = p;
   }
   public void eval(Configuration config) {
         if (config.getRequest(0) == 0)config.setICounter(pos - 1);
         else
              config.incICounter();
   }
}
```
P&A (WS 22/23): 09 – Objektorientierung und Anwendungsprogrammierung 55

#### **TELEMATIK** Registermaschine als Klasse Machine hnernetze

- Klasse mit Referenzen auf
	- **E** Konfiguration Configuration der Maschine
	- **Q** Programm als Feld Instruction []
- □ Konstruktor mit Erzeugung der initialen Konfiguration
- **Q** Weitere Methoden
	- **□ Setzen des Aktuellen Programms**
	- **□ Lesen der aktuellen Konfiguration**
	- Ausführen des Programms
	- **main-Methode!**

```
public class Machine {
   private Configuration config = null;
   private Instruction[] program = null;
   public Machine() {
            config = new Configuration();
    }
   public void setProgram(Instruction[] prog) {
           program = prog;
   }
 ...
```
P&A (WS 22/23): 09 – Objektorientierung und Anwendungsprogrammierung 57

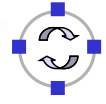

**TELEMATIK** Rechnerative  $K$  asse Machine  $/2$ 

```
...
public void run() {
   while (! program[config.getICounter()].
              toString().equals("END"))
           program[config.getICounter()].
           eval(config);
}
...
```
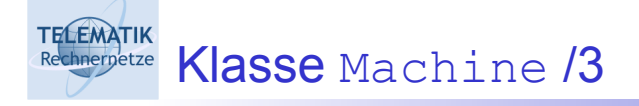

```
P&A (WS 22/23): 09 – Objektorientierung und Anwendungsprogrammierung 59
  ...
  public static void main(String[] args) {
     Instruction[] prog = {
            new Load(1), new Div(2), new Mult(2),
            new Store(3), new Load(1), new Sub(3),
            new Store(3), new End()
     };
     Machine machine = new Machine();
     machine.setProgram(prog);
     machine.getConfiguration().setRegister(1, 32);
     machine.getConfiguration().setRegister(2, 5);
     machine.run();
  }
}
```
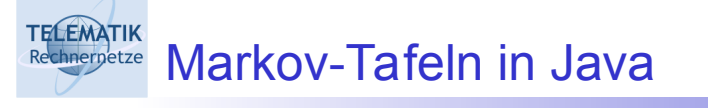

- **□ Illustration der Funktionsweise von Markov-Tafeln durch** Java-Applikation mit Grafischer Nutzungsoberfläche (GUI)
- □ Copyright: Ingolf Geist, Uni Magdeburg
- Siehe auch im Buch Saake/Sattler Abschnitt 6.5.1

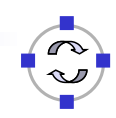

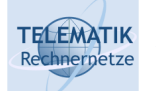

## Markov-Tafeln Applikation

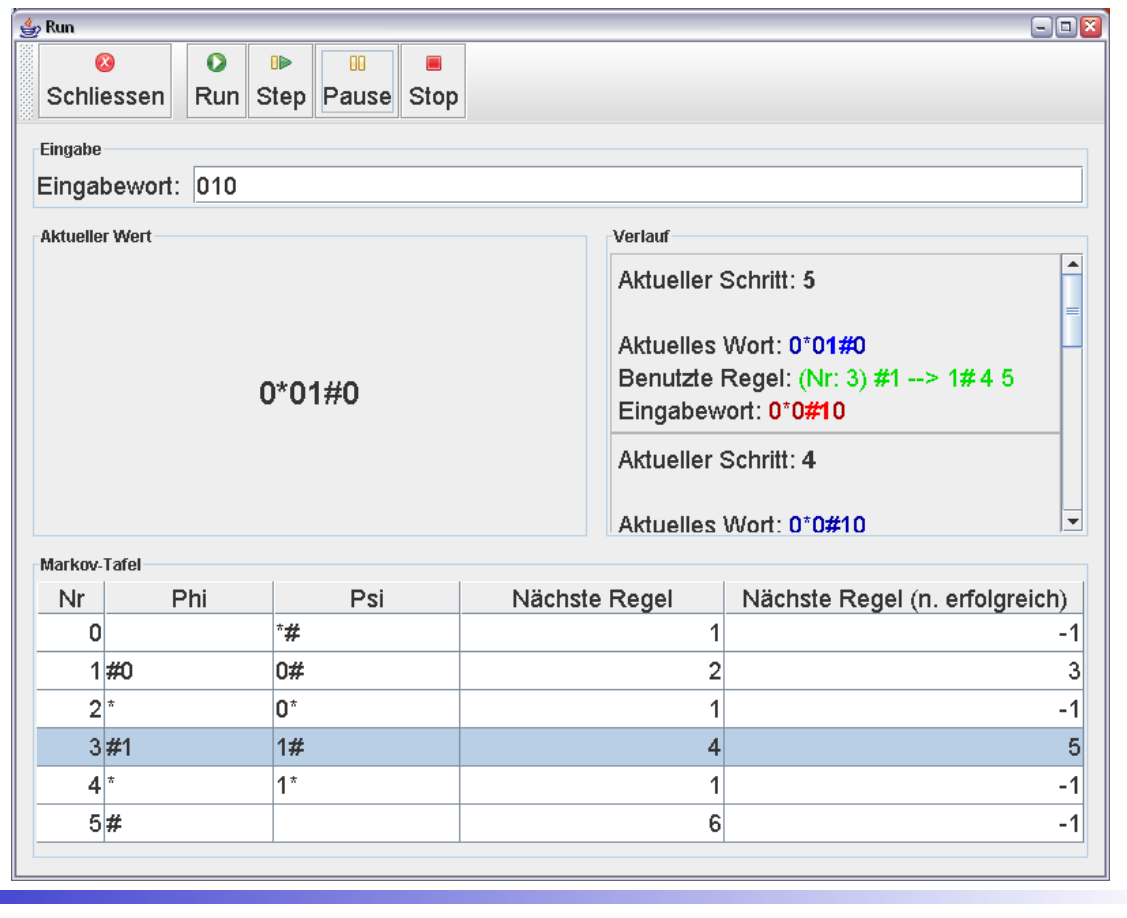

P&A (WS 22/23): 09 – Objektorientierung und Anwendungsprogrammierung 61

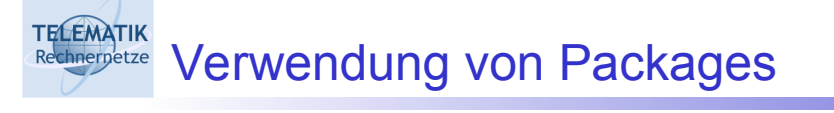

- □ Weiteres Strukturierungsmittel für Quelltexte
- □ "Kooperierende Klassen" in ein Package
- □ Zielsetzungen: Verbesserung der Lesbarkeit durch
	- □ Trennung von verschiedenen inhaltlichen Aspekten
	- □ Trennung von Applikationslogik und Nutzungsschnittstelle

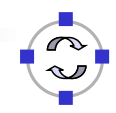

#### **TELEMATIK** Packages am Beispiel Rechnernetze

1. algdat.demo.program:

allgemeine Schnittstellen für Markov-Tafeln und -Algorithmen, aber auch nutzbar für Implementierung von Registermaschinen → angelehnt an Modell abstrakter Maschinen

- 2. algdat.demo.markov: Implementierung der Funktionsweise von Markov-Tafeln und -Algorithmen
- 3. algdat.demo.gui:

Implementierung der Nutzerinteraktion

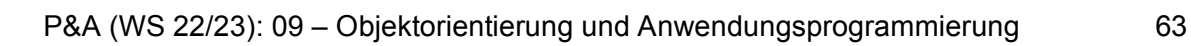

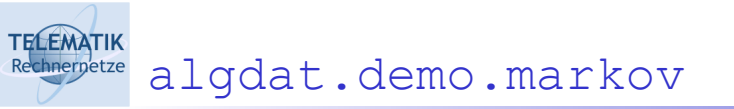

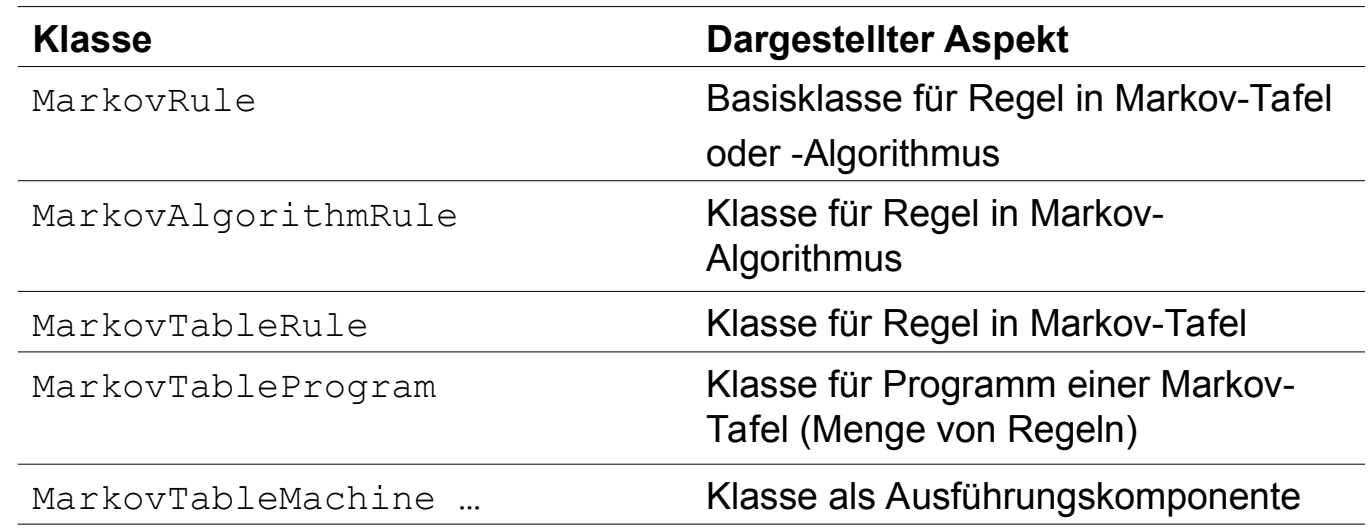

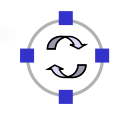

TECEMATIK GUI-Struktur

- **In Hauptprogramm** algdat.demo.AlgorithmDemo
	- $\Box$  Initialisierung

**TELEMATIK** hnernetze

- □ Laden der Programme aus XML-Datei
- **□ Laden der System-Properties**
- □ Starten der GUI durch

AlgorithmDemoMainFrame mainFrame = **new** AlgorithmDemoMainFrame(programs)

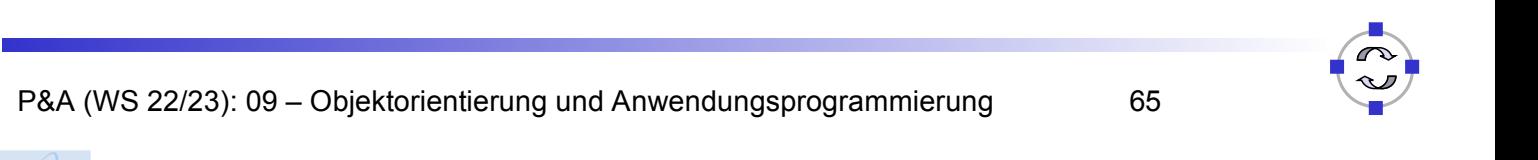

...gui.AlgorithmDemoMainFrame

```
...
import javax.swing.*;
...
public class AlgorithmDemoMainFrame
          extends JFrame {
   private javax.swing.JPanel jContentPane = null;
   private JToolBar algorithmsToolBar = null;
   private JSplitPane jSplitPane = null;
   private JScrollPane jScrollPane = null;
    ...
```
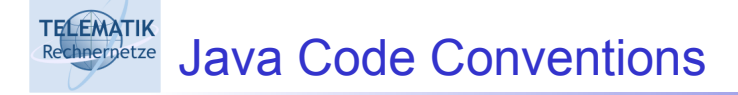

- **Programmiersprache definiert Syntax und Semantik von** Befehlen
- □ Also, beliebige Formatierung von
	- □ Quelltext?
	- □ Programmblöcken?
	- Klammern?
	- □ Variablen-, Methoden-, Klassennamen?
- □ Aber: allgemein anerkannte "gute Sitten" für Programmierstil
- Offizielle Festlegung von Sun:

http://java.sun.com/docs/codeconv/

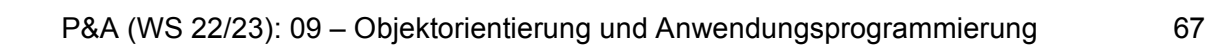

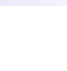

#### **TELEMATIK** Warum Festlegungen?

- □ 80% des Aufwands (Kosten!!!) für Software durch Pflege und Wartung von bereits existierendem Code
- □ In realen Projekten arbeiten meist viele Entwickler an einer (komplexen) Software
- □ Pflege und Wartung im Laufe langer Lebenszeit durch viele Autoren
	- → **Lesbarkeit** des Codes ist ein Hauptkriterium für Erfolg

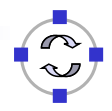

## TELEMATIK Wie lesbar ist das?

```
public
class helloWrong {
public
static void main(String[] Argumente)
\{String s; s = "Hello World!"; helloWrong.
SCHREIBE(s);
}
public
static void SCHREIBE(String Der_Text)
{System.out.println(Der_Text);}}
```
P&A (WS 22/23): 09 – Objektorientierung und Anwendungsprogrammierung 69

## TECEMATIK Aufbau der Programmdatei */\* \* Name der Klasse \* Infos zu Version, Datum, Copyrights etc. \*/* **package** algdat.myPackage; *// zuerst Package-Name* **import** java.util.Vector; *// dann Imports* **class** MyClass { *// dann die Klasse* ... }

```
TELEMATIK
 Aufbau einer Klasse
  class MyClass {
   public static int statischeVariable;
   public ...; // erst statische Variablen
   protected ...; // dann Objektvariablen
   package ...; // in dieser Reihenfolge
   private ...;
   public MyClass() { // Konstruktoren zuerst
    }
   public methode() { // dann Methoden, main zuletzt
    }
  }
```
P&A (WS 22/23): 09 – Objektorientierung und Anwendungsprogrammierung 71

#### **TELEMATIK** Einrückungen und Zeilenumbrüche hnernetze

- **□ Einrückungen** 
	- □ Empfohlen 4 Leerzeichen oder 1 Tab (wenn genug Platz ist...)
	- Für jeden Scope, d. h. alles zwischen { und } bzw. nach **if**, **for**, etc.
- □ Zeilenumbruch generell nach {

```
public meineMethode(int a) {
    if (a > 7) {
          ...;
     }
}
```
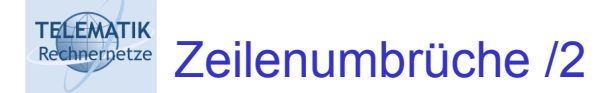

## □ Bei zu langen Zeilen nach Kommas

```
public methodeMitVielenParametern(int a,
        String name, float b) { ...
```
vor Operatoren

**String** meinString = "Zusammengesetzt aus" + "einigen anderen" + "Strings";

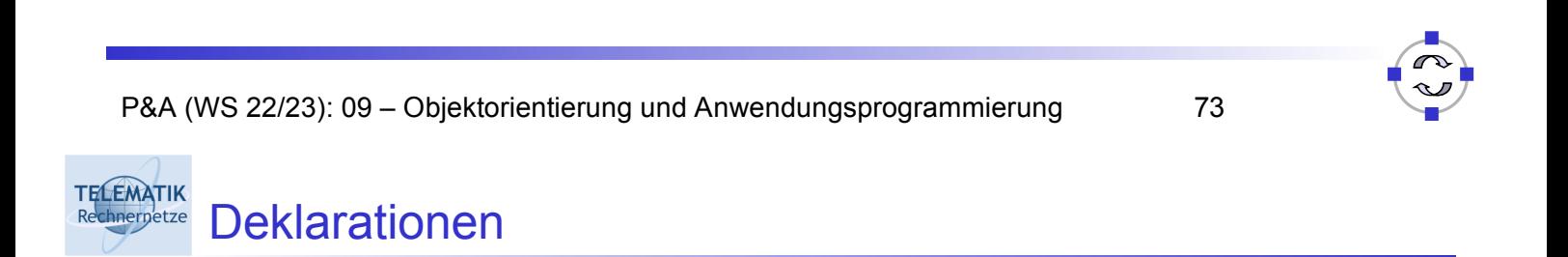

- □ Eine pro Zeile empfohlen (Kommentare möglich)
- □ Wenn möglich bei Definition initialisieren
- □ Immer am Blockanfang, danach eine Leerzeile

**while** (true) { int meineVariale = 7; *// Glückszahl* int andereVariable = 13; *// Pechzahl* **if** (meineVariable < andereVariable) ...

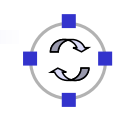

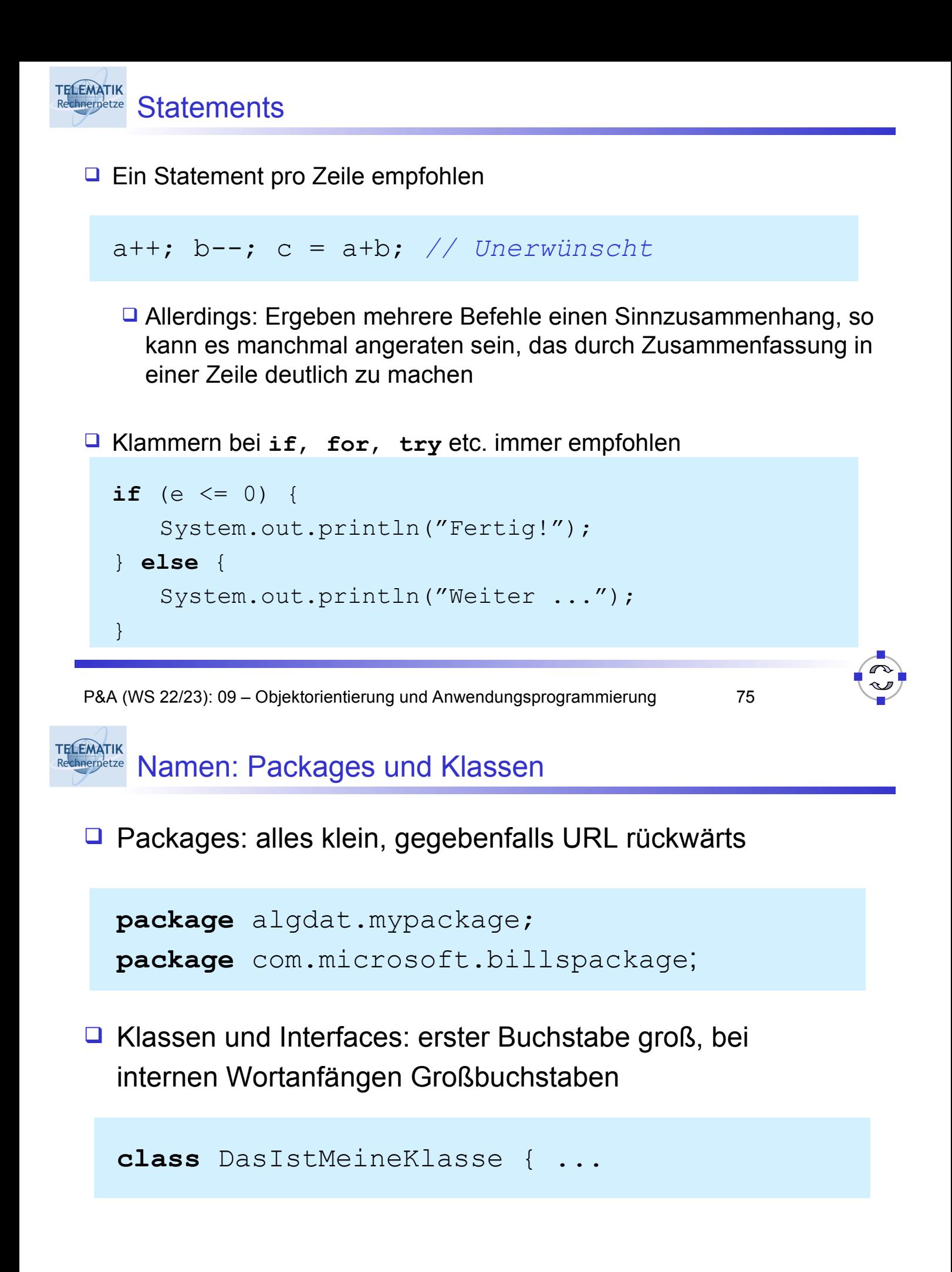

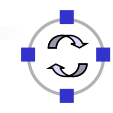

**TELEMATIK** Namen: Variablen, Methoden und Konstanten

 Variablen und Methoden: erster Buchstabe klein, bei internen Wortanfängen Großbuchstaben

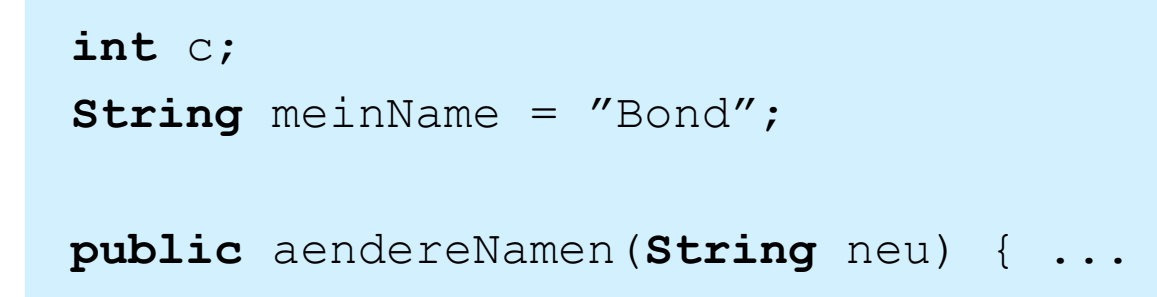

**□ Konstanten: alles groß, interne Worttrennung durch** Unterstrich

**static final int** MAX\_SEMESTERZAHL = 14

P&A (WS 22/23): 09 – Objektorientierung und Anwendungsprogrammierung 77

**TELEMATIK** Anregungen für unverständlichen Code :o)

- $\Box$  Das wichtigste zuerst: *"Don't document your code – if it was hard to write, it should be hard to read!"*
- Wenn sich Kommentare nicht vermeiden lassen:
	- $\Box$  Lüge in den Kommentaren das muss kein aktives Lügen sein, oft reicht es, die Kommentare bei Änderungen nicht zu aktualisieren.
	- Peppe den Code mit Kommentaren wie /\* addiere 1 zu i \*/ auf. Aber: Kommentiere niemals die interessanten Dinge, wie z.B. der eigentliche Zweck eines Moduls oder einer Methode.
	- □ Kommentiere niemals eine Variable! Alle Informationen darüber, wofür und wie die Variable verwendet wird, ihre Wertebereiche, Maßeinheit, Ausgabeformat, wann ihrem Wert vertraut werden kann etc. sollten dem Code entnommen werden.

#### **TELEMATIK** Anregungen für unverständlichen Code :o) Rechnernetze

### Weitere Anregungen:

- □ Stelle sicher, dass jede Methode etwas mehr (oder weniger) macht, als ihr Name vermuten lässt. Beispiel: die Methode isValid(x) könnte als Seiteneffekt die Variable x in Binärform konvertieren und in einer Datenbank speichern.
- Verwende möglichst viele Abkürzungen um den Code kurz und bündig zu halten. Echte Programmierer definieren niemals Abkürzungen, sie verstehen sie aufgrund ihrer genetischen Veranlagung.
- $\Box$  Cd wrttn wtht vwls s mch trsr (Code written without vowels is much terser).
- Vermeide im Interesse der Effizienz grundsätzlich die Kapselung. Aufrufer einer Methode sollen alle verfügbaren Details der Methode benötigen, um Bewusstsein dafür zu schaffen, wie die Methode intern funktioniert.
- □ Zur Steigerung der Effizienz: Nutze cut/paste/clone/modify ausgiebig, da es viel schneller geht, als viele kleine wiederverwendbare Module zu verwenden.
- Erzeuge möglichst verwirrende Einrückungen für den Code

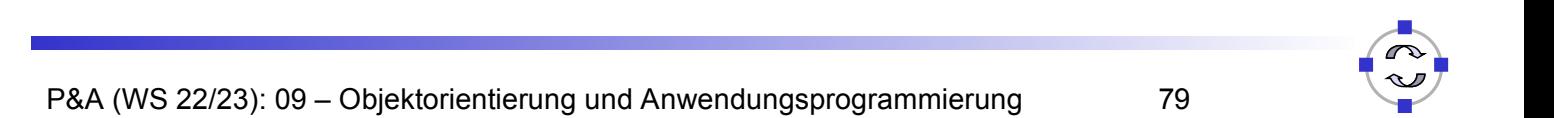

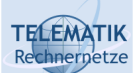

Anregungen für unverständlichen Code :o)

## Weitere Anregungen:

Versuche, soviel wie möglich in eine Zeile zu quetschen:

- Das spart den Mehraufwand durch temporäre Variablen und macht die Quelltexte kleiner, da unnötige Zeilenumbrüche und Leerzeichen vermieden werden.
- Gute Programmierer schaffen es oft an die Grenze der maximalen Zeilenlänge von 255 Zeichen mancher Editoren zu stoßen. Der klare Vorteil ist, dass jemand, der 6-Punkt-Schrift nicht lesen kann, gezwungen ist zu scrollen, um den Code zu lesen.
- Sei kreativ bei Variablennamen:
	- Benenne unterschiedliche Variablen möglichst mit ähnlich lautenden Bezeichnern, Abkürzungen etc.
	- Beispiel: Colours, Colors, clrs, kulerz ("dude-speak")
	- Verwende lange Variablennamen, die sich nur durch ein Zeichen oder Groß-Kleinschreibung unterscheiden: "swimmer" und "swimner".
	- Nutze dabei ähnlich aussehende Zeichen aus: "I", "I" 1"  $(1, I, 1)$

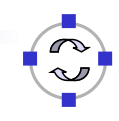

**TELEMATIK** Rechnerpetze Zusammenfassung

- $\Box$  Objektorientierung als Programmierparadigma
	- □ Strukturierung des Codes nach zusammenhängenden Klassen von Realweltobjekten
	- □ Algorithmen zu Daten
- □ Beispiele: Registermaschine und Markovtafeln
	- Anwendung der Objektorientierung am Beispiel
	- □ Trennung von Darstellung und Anwendungslogik
- □ Java Code Conventions zur Gewährleistung der Lesbarkeit von Programmquelltexten
- Literatur: Saake/Sattler: *Algorithmen und Datenstrukture*n, Kapitel 12

P&A (WS 22/23): 09 – Objektorientierung und Anwendungsprogrammierung 81